$\bigg($ 

FreeWare [steuer@parmentier.de](mailto:steuer@parmentier.de) **alte veitere Gehaltsabrechnungsformulare >>>** letzte Programmänderung 12.02.2016

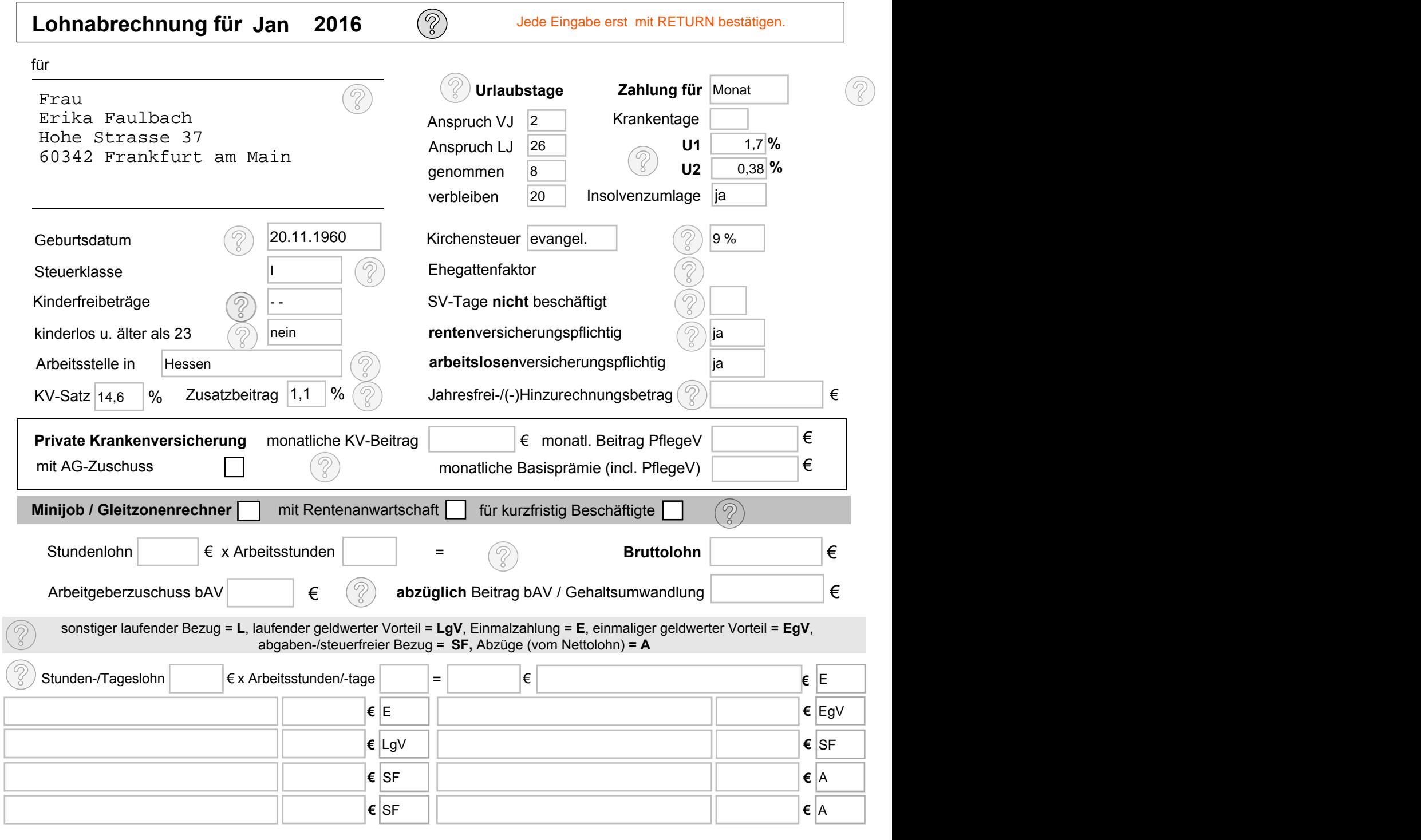

**Löschen Gehalt Gehalt abrechnen abrechnen**

**//Rqjp/1Igjcnvucdtgejpwpi für Monat Januar 2016 12.02.2016** 

## **Metallbau & Instant GmbH**

 Gebäude 2a Landsberger Strasse 127 30123 Sonstirgendwo

Firmenname, Postadresse

Frau Erika Faulbach Hohe Strasse 37 60342 Frankfurt am Main

**Geburtsdatum: 20.11.1960 Eintrittsdatum: 18.3.2009 Personalnummer: 3 Steuer-Identnummer: 56 789 6789** 

**überschreibbares Eingabefeld geringfügig Beschäftigte/r verbleibende Urlaubstage: 20**

sonstiger laufender Bezug = L, Einmalzahlung = E , steuerfreier Bezug (SF), Abzüge vom Netto (A) laufender geldwerter Vorteil = LgV, einmaliger geldwerter Vorteil = EgV, geldwerter Vorteil = GWV

?

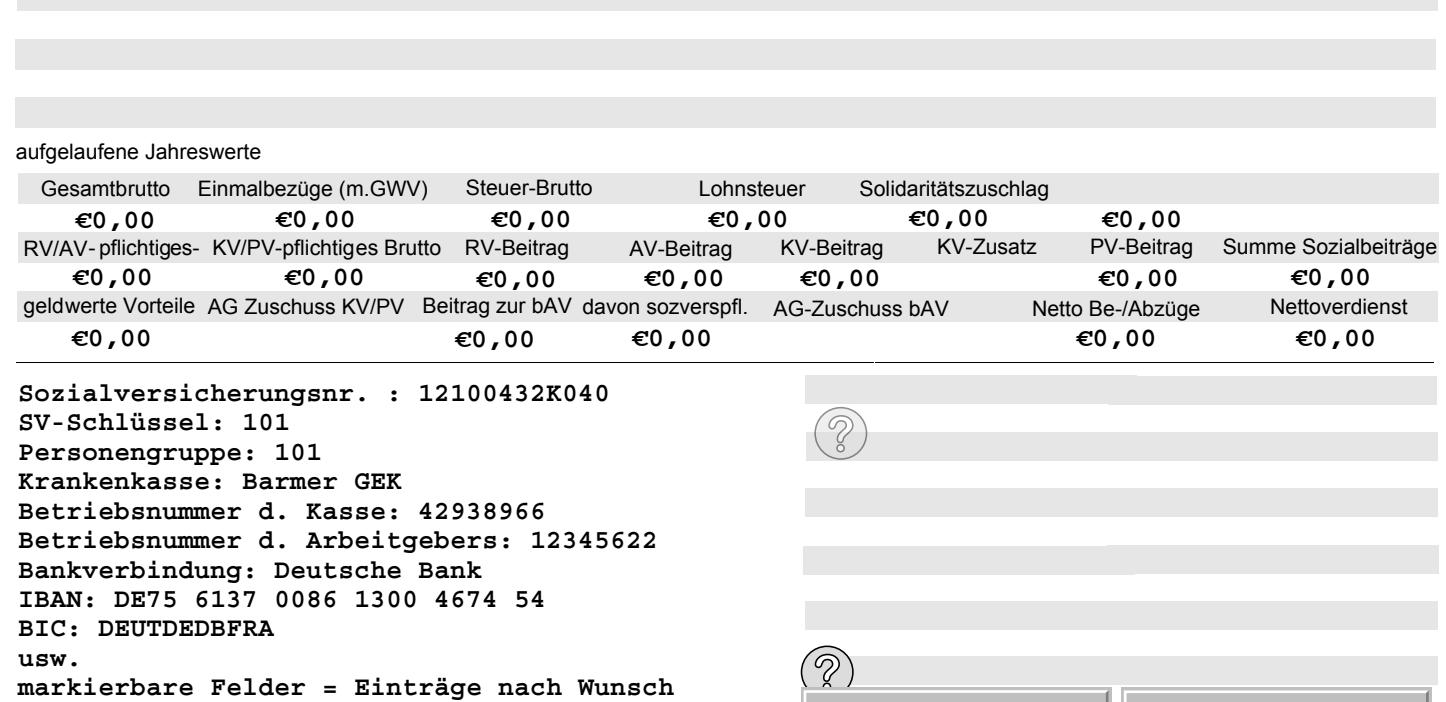

**bzw. diese Felder können überschrieben werden!** in Lohnkonto übernehmen **Seite drucken**

**Lohnkonto 2016 für:**

## Frau Erika Faulbach Hohe Strasse 37 60342 Frankfurt am Main

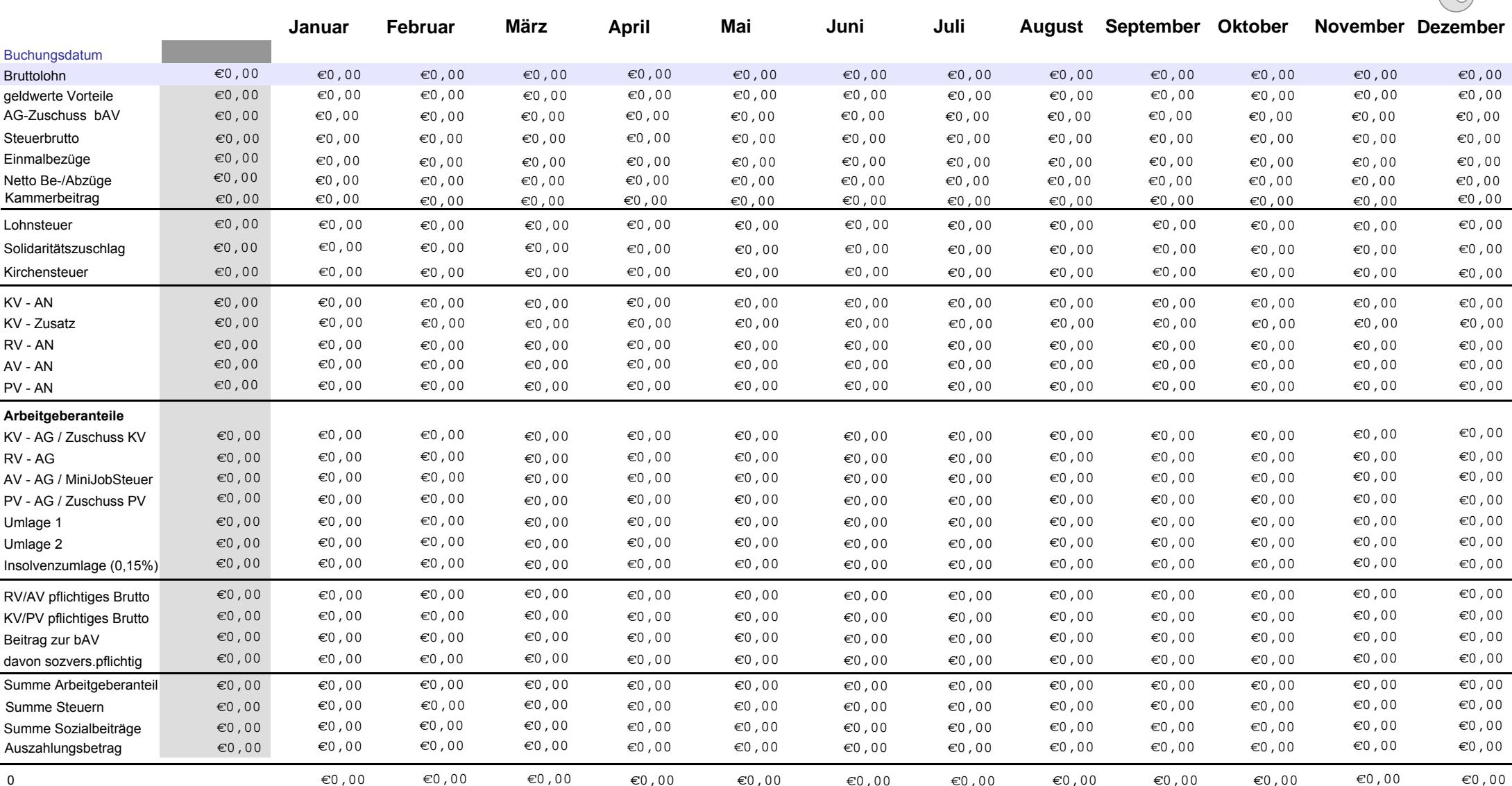

0 $\epsilon$ 0,000  $\epsilon$ 0,000  $\epsilon$ 0,000  $\epsilon$ 0,000  $\epsilon$ 0,000  $\epsilon$ 0,000  $\epsilon$ 

 $\overline{\phantom{a}}$ 

**Sozialversicherungsnr. : 12100432K040 SV-Schlüssel: 101 Personengruppe: 101 Krankenkasse: Barmer GEK Betriebsnummer d. Kasse: 42938966 Betriebsnummer d. Arbeitgebers: 12345622 Bankverbindung: Deutsche Bank IBAN: DE75 6137 0086 1300 4674 54 BIC: DEUTDEDBFRA usw. markierbare Felder = Einträge nach Wunsch** 

**bzw. diese Felder können überschrieben werden!**

0 €0,00 €0,00 €0,00 €0,00 €0,00 €0,00 **Eintrittsdatum: 18.3.2009**  $\overline{\mathbf{3}}$ **Personalnummer: 3 Steuer-Identnummer: 56 789 6789 überschreibbares Eingabefeldgeringfügig Beschäftigte/r verbleibende Urlaubstage: 20**

## **aktualisieren**

**Lohnkonto drucken**

**Lohnkontowerte löschen**